# Figma cheat sheet

## **Essential**

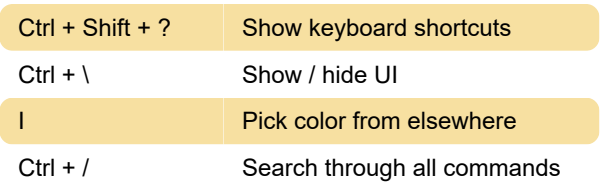

#### Tools

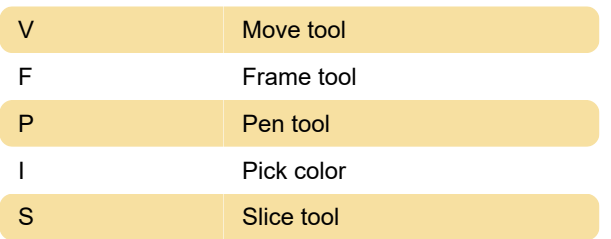

#### View

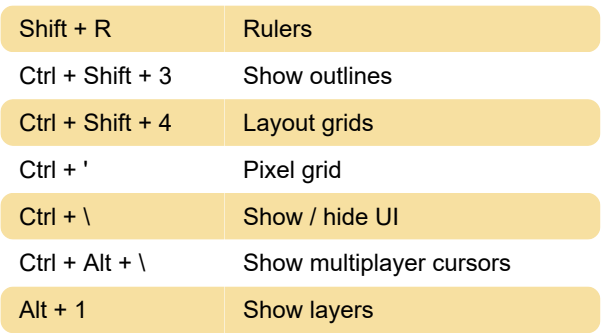

## Zoom

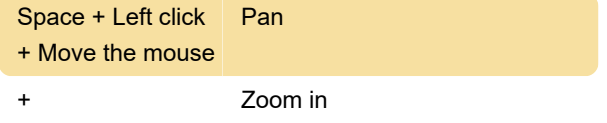

# Arrange

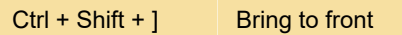

#### **Components**

 $Ctrl + Alt + K$  Create component

Last modification: 11/11/2019 8:10:42 PM

More information: [defkey.com/figma](https://defkey.com/figma-shortcuts?filter=basic)[shortcuts?filter=basic](https://defkey.com/figma-shortcuts?filter=basic)

[Customize this PDF...](https://defkey.com/figma-shortcuts?filter=basic?pdfOptions=true)